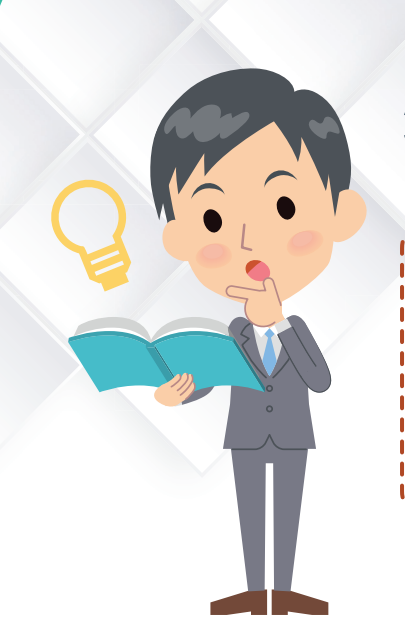

## วิธียืนยันการลงลายมือชื่อ

## Alert!!! ยืนยันการลงลายมือชื่อสำหรับกิจการที่พู้สอบบัญชีแจ้งชื่อไว้

ี่ สำหรับผู้สอบบัญชีที่ลงลายมือชื่อแสดงความเห็นต่องบการเงินในเดือนมกราคม 2563 ถึงเดือนมิถุนายน 2563 ท่านต้องยืนยันการลงลายมือชื่อ ภายในวันที่ <u>30 มิถุนายน 2563</u> ตามข้อกำหนด สภาวิชาชีพบัญชีว่าด้วยหลักเกณฑ์การรายงานและการพิจารณาการปฏิบัติงานของผู้สอบบัญชี รัับอนุุญาต พ.ศ. ๒๕๕๖ ข้้อ ๗ (๑) รายละเอีียดเพิ่่�มเติิม http://www.tfac.or.th/upload/9414/ Wx3RD1opZL.pdf

ท่่านสามารถยืืนยัันรายชื่่�อกิิจการที่่�ได้้แจ้้งไว้้ โดยเข้้าสู่่ระบบ https://eservice.tfac.or.th/  $f$ ap\_registration/login และทำตามขั้นตอนตามรูปด้านล่างดังนี้

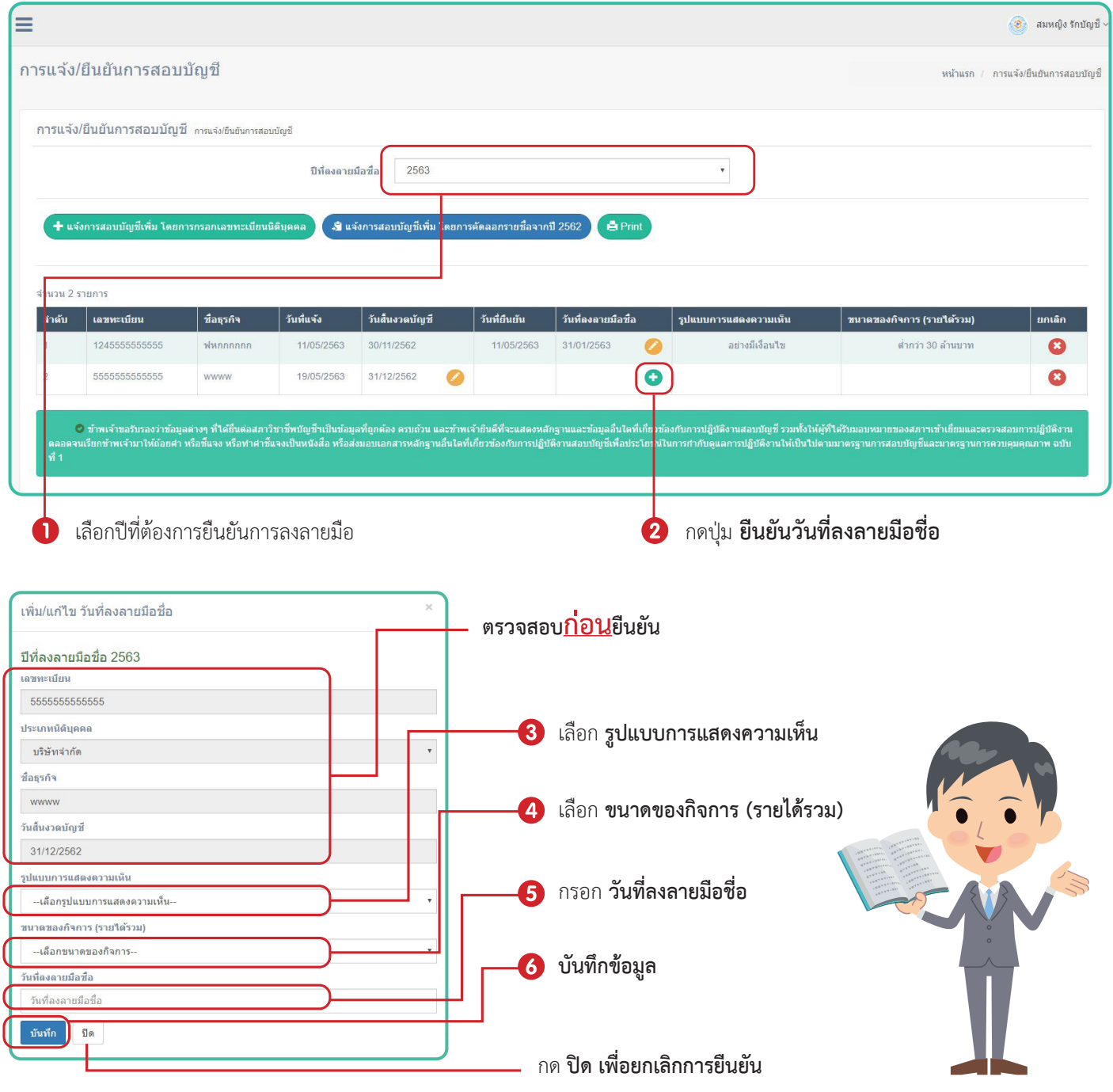

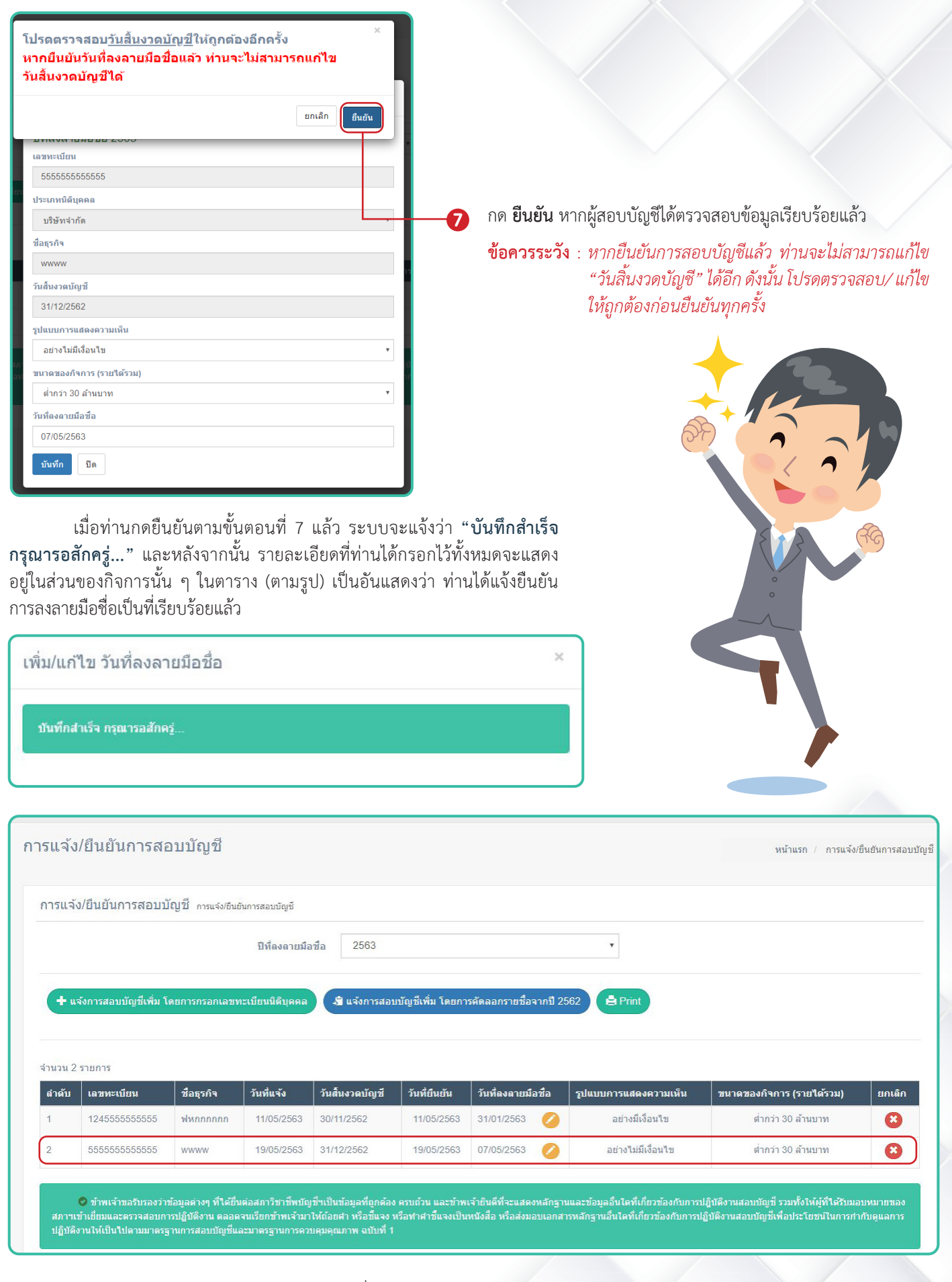

หากท่านมีข้อสงสัย สามารถสอบถามได้ที่ฝ่ายวิชาการ สภาวิชาชีพบัญชี 02-685-2565 2553 2563 หรือ 2598

*โดย..ฝ่่ายวิิชาการ ด้้านพััฒนาและกำกัำ ับดููแลคุุณภาพผู้้สอบบััญชีี*